Федеральное государственное бюджетное образовательное учреждение высшего образования "Дальневосточный государственный университет путей сообщения" (ДВГУПС)

# УТВЕРЖДАЮ

Зав.кафедрой

(к202) Информационные технологии и системы

> Попов М.А., канд. техн. наук, доцент

N

26.05.2023

# РАБОЧАЯ ПРОГРАММА

# дисциплины **Операционные системы**

09.03.04 Программная инженерия

Составитель(и): к.т.н., Доцент, Попов Михаил Алексеевич;Ст. преподаватель, Прохорец Ольга Вячеславовна

Обсуждена на заседании кафедры: (к202) Информационные технологии и системы

Протокол от 17.05.2023г. № 5

Обсуждена на заседании методической комиссии по родственным направлениям и специальностям: Протоко.

#### стр. 2

#### **Визирование РПД для исполнения в очередном учебном году**

Председатель МК РНС

\_\_ \_\_\_\_\_\_\_\_\_\_ 2024 г.

(к202) Информационные технологии и системы Рабочая программа пересмотрена, обсуждена и одобрена для исполнения в 2024-2025 учебном году на заседании кафедры

> Протокол от  $2024$  г. № Зав. кафедрой Попов М.А., канд. техн. наук, доцент

### **Визирование РПД для исполнения в очередном учебном году**

Председатель МК РНС

\_\_ \_\_\_\_\_\_\_\_\_\_ 2025 г.

Рабочая программа пересмотрена, обсуждена и одобрена для исполнения в 2025-2026 учебном году на заседании кафедры (к202) Информационные технологии и системы

> Протокол от  $\qquad \qquad 2025 \text{ r. } \mathcal{N}$ <sup>o</sup> Зав. кафедрой Попов М.А., канд. техн. наук, доцент

#### **Визирование РПД для исполнения в очередном учебном году**

Председатель МК РНС

\_\_ \_\_\_\_\_\_\_\_\_\_ 2026 г.

(к202) Информационные технологии и системы Рабочая программа пересмотрена, обсуждена и одобрена для исполнения в 2026-2027 учебном году на заседании кафедры

> Протокол от  $\_\_\_\_\_\_\_\_$  2026 г. № Зав. кафедрой Попов М.А., канд. техн. наук, доцент

#### **Визирование РПД для исполнения в очередном учебном году**

Председатель МК РНС

\_\_ \_\_\_\_\_\_\_\_\_\_ 2027 г.

(к202) Информационные технологии и системы Рабочая программа пересмотрена, обсуждена и одобрена для исполнения в 2027-2028 учебном году на заседании кафедры

> Протокол от  $\qquad \qquad \qquad 2027 \text{ r. } \mathbb{N}^{\text{o}}$ Зав. кафедрой Попов М.А., канд. техн. наук, доцент

Рабочая программа дисциплины Операционные системы

разработана в соответствии с ФГОС, утвержденным приказом Министерства образования и науки Российской Федерации от 19.09.2017 № 920

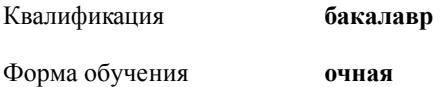

### **ОБЪЕМ ДИСЦИПЛИНЫ (МОДУЛЯ) В ЗАЧЕТНЫХ ЕДИНИЦАХ С УКАЗАНИЕМ КОЛИЧЕСТВА АКАДЕМИЧЕСКИХ ЧАСОВ, ВЫДЕЛЕННЫХ НА КОНТАКТНУЮ РАБОТУ ОБУЧАЮЩИХСЯ С ПРЕПОДАВАТЕЛЕМ (ПО ВИДАМ УЧЕБНЫХ ЗАНЯТИЙ) И НА САМОСТОЯТЕЛЬНУЮ РАБОТУ ОБУЧАЮЩИХСЯ**

Общая трудоемкость **4 ЗЕТ**

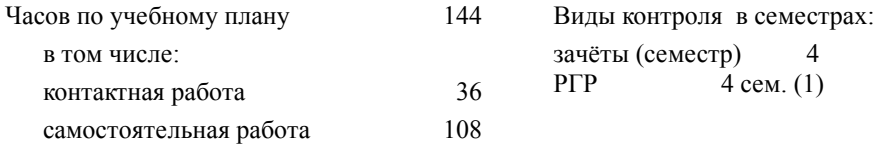

### **Распределение часов дисциплины по семестрам (курсам)**

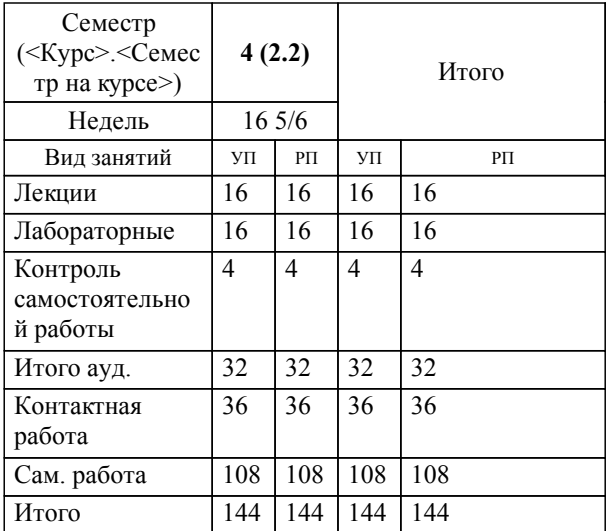

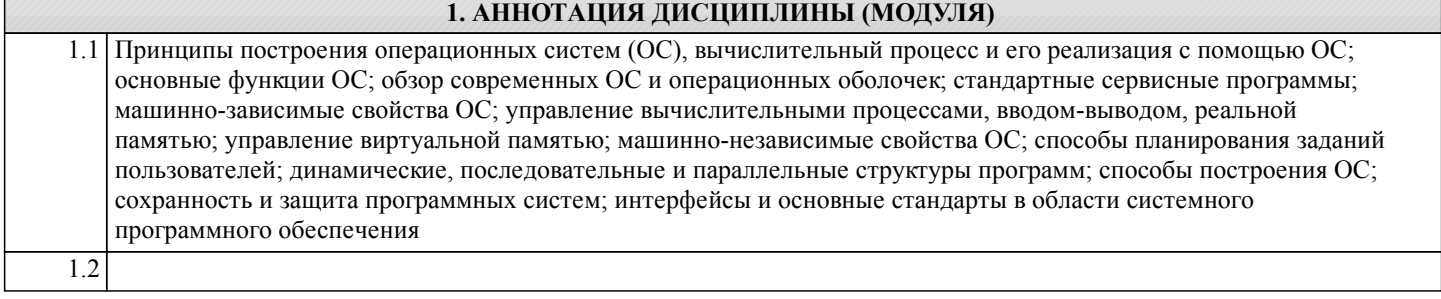

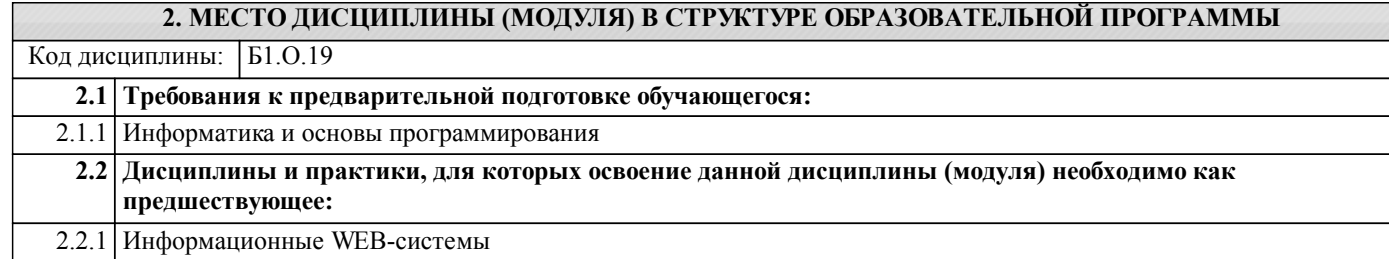

### **3. ПЕРЕЧЕНЬ ПЛАНИРУЕМЫХ РЕЗУЛЬТАТОВ ОБУЧЕНИЯ ПО ДИСЦИПЛИНЕ (МОДУЛЮ), СООТНЕСЕННЫХ С ПЛАНИРУЕМЫМИ РЕЗУЛЬТАТАМИ ОСВОЕНИЯ ОБРАЗОВАТЕЛЬНОЙ ПРОГРАММЫ**

**ОПК-5: Способен инсталлировать программное и аппаратное обеспечение для информационных и автоматизированных систем;**

**Знать:**

Основы системного администрирования, администрирования СУБД, современные стандарты информационного взаимодействия систем.

**Уметь:**

Выполнять параметрическую настройку информационных и автоматизированных систем.

**Владеть:**

Навыками инсталляции программного и аппаратного обеспечения информационных и автоматизированных систем.

#### **ПК-9: Владение навыками использования операционных систем, сетевых технологий, средств разработки программного интерфейса, применения языков и методов формальных спецификаций, систем управления базами данных**

**Знать:**

Методы формальных спецификаций и системы управления базами данных

**Уметь:**

Применять современные средства и языки программирования

**Владеть:**

Навыками использования операционных систем

## **4. СОДЕРЖАНИЕ ДИСЦИПЛИНЫ (МОДУЛЯ), СТРУКТУРИРОВАННОЕ ПО ТЕМАМ (РАЗДЕЛАМ) С УКАЗАНИЕМ ОТВЕДЕННОГО НА НИХ КОЛИЧЕСТВА АКАДЕМИЧЕСКИХ ЧАСОВ И ВИДОВ УЧЕБНЫХ ЗАНЯТИЙ**

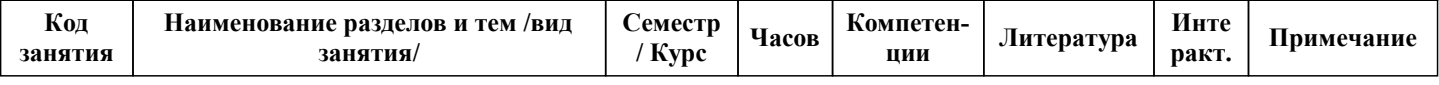

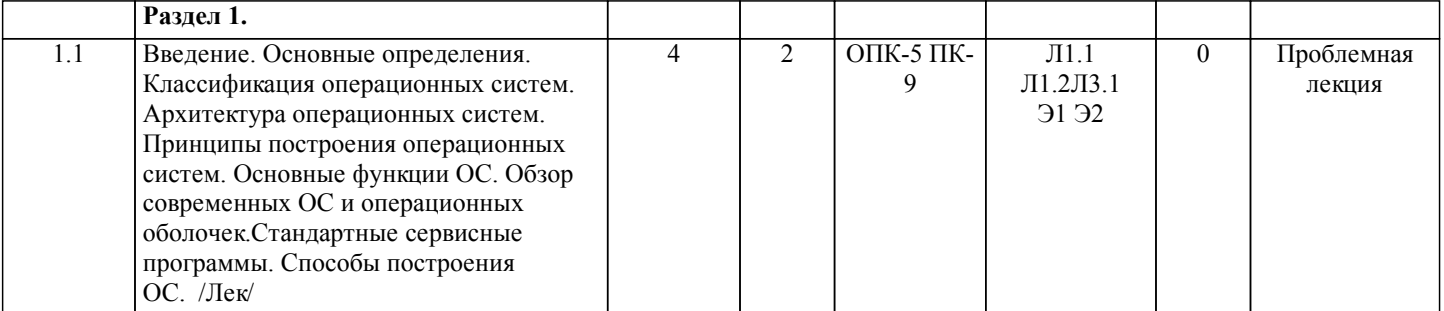

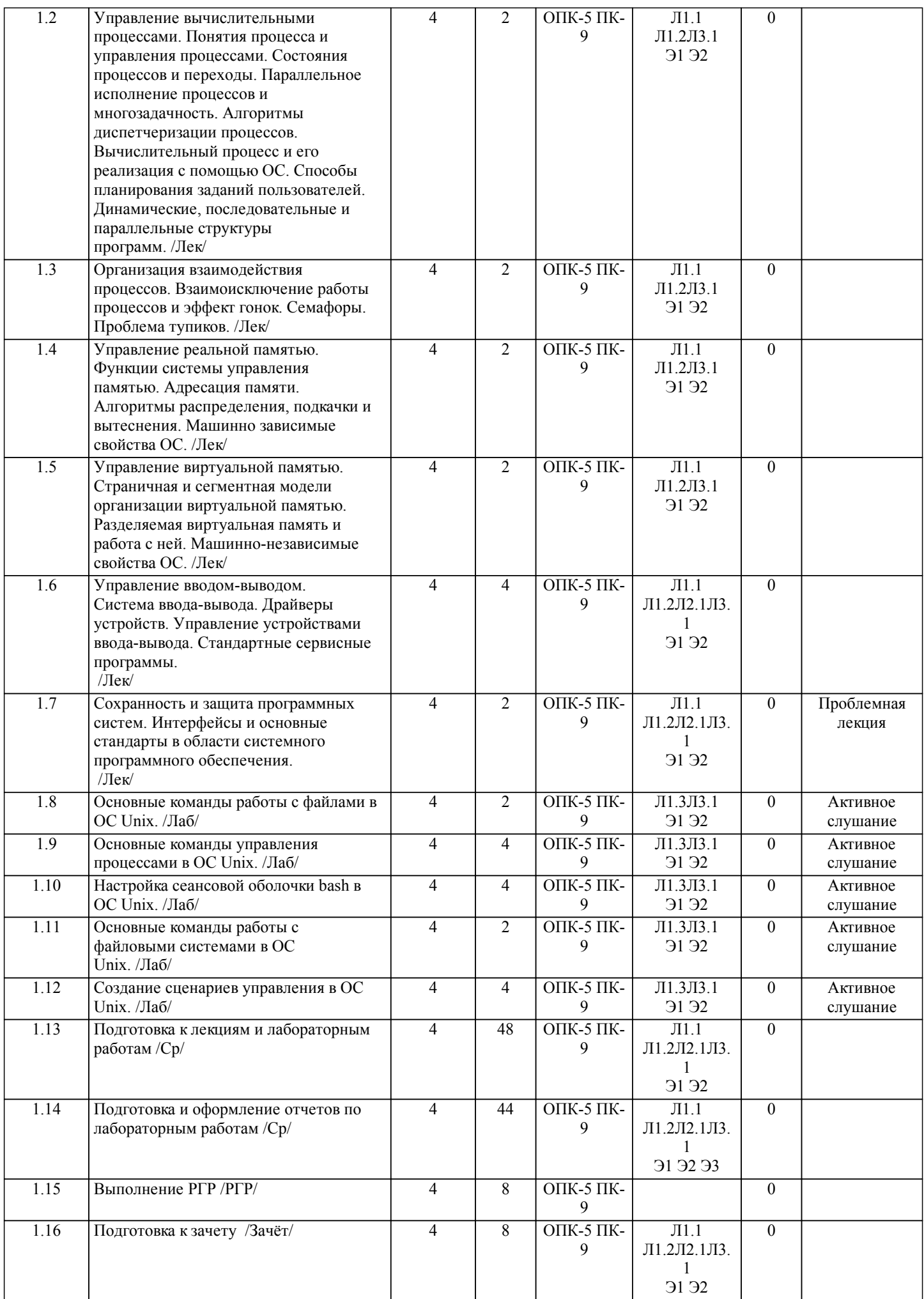

# **5. ОЦЕНОЧНЫЕ МАТЕРИАЛЫ ДЛЯ ПРОВЕДЕНИЯ ПРОМЕЖУТОЧНОЙ АТТЕСТАЦИИ**

# **Размещены в приложении**

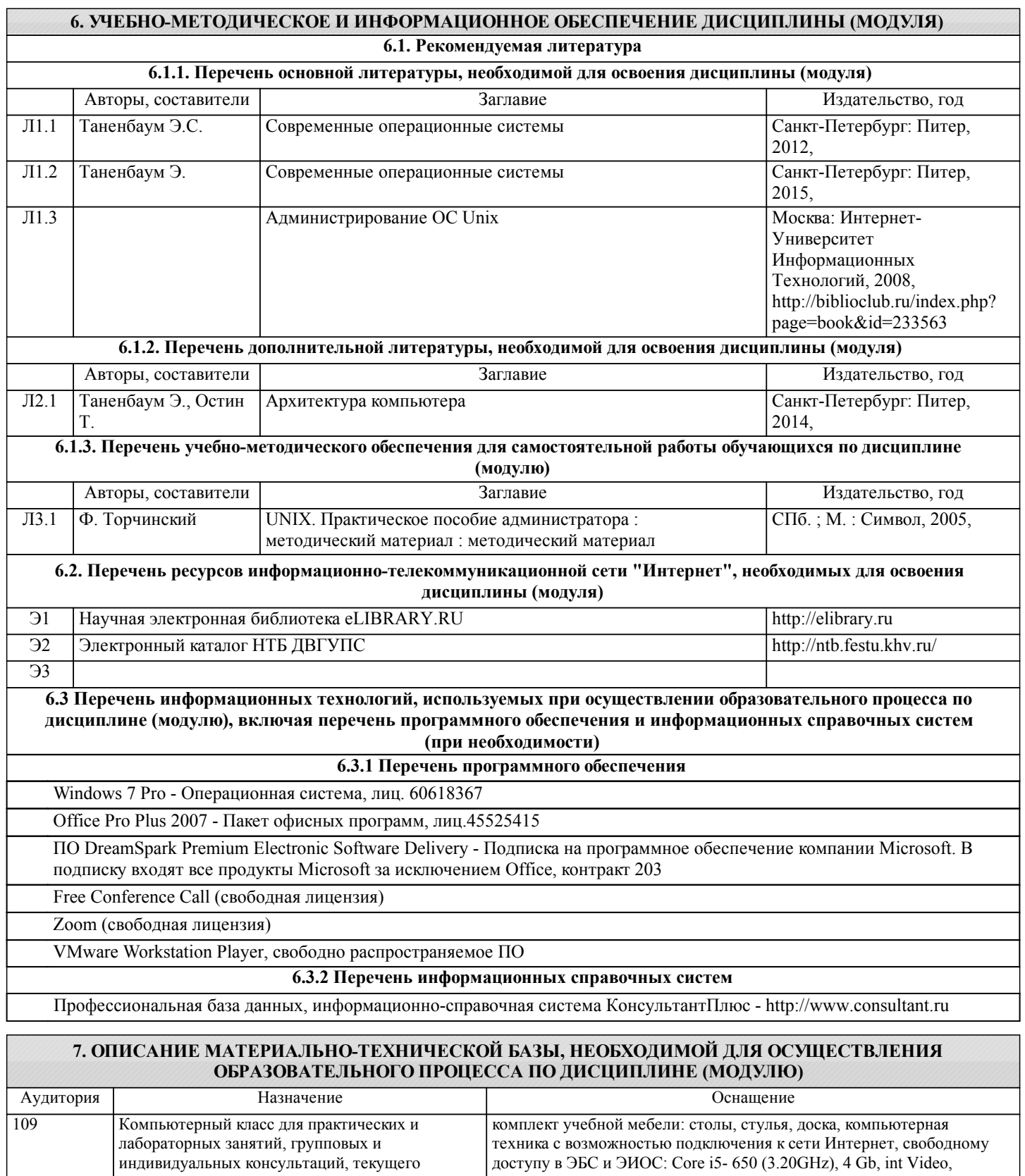

![](_page_5_Picture_272.jpeg)

![](_page_6_Picture_243.jpeg)

### **8. МЕТОДИЧЕСКИЕ МАТЕРИАЛЫ ДЛЯ ОБУЧАЮЩИХСЯ ПО ОСВОЕНИЮ ДИСЦИПЛИНЫ (МОДУЛЯ)**

Занятия по дисциплине «Операционные системы» реализуются с использованием как активных, так и интерактивных форм обучения, позволяющих взаимодействовать в процессе обучения не только преподавателю и студенту, но и студентам между собой.

В соответствии с учебным планом для слушателей дневного отделения изучение курса «Операционные системы» предполагает выполнение установленного комплекса лабораторных работ (аудиторно)

Необходимый и достаточный для успешного выполнения лабораторной работы объем теоретического материала изложен в соответствующих методических указаниях. При выполнении задания должны соблюдаться все требования, изложенные в означенных методических указаниях. Студент, выполнивший лабораторную работу, допускается к защите. Защита лабораторной работы проходит в форме собеседования с сопутствующей практической демонстрацией требуемых манипуляций на лабораторном стенде – ПК с соответствующем программным обеспечением.

При подготовке к лабораторным занятиям студент должен придерживаться следующих правил:

- внимательно изучить основные вопросы темы занятия, определить место темы занятия в общем содержании, ее связь с другими темами;

- найти и проработать соответствующие разделы в рекомендованной литературе;

- после ознакомления с теоретическим материалом ответить на вопросы для самопроверки;

- продумать свое понимание сложившейся ситуации в изучаемой сфере, пути и способы решения проблемных вопросов;

- продумать развернутые ответы на предложенные вопросы темы, опираясь на лекционные материалы, расширяя и дополняя их данными из источников дополнительной литературы

В ходе лекционных занятий студенту необходимо вести конспектирование учебного материала. Обращать внимание на категории, формулировки, раскрывающие содержание тех или иных явлений и процессов, научные выводы и практические рекомендации, положительный опыт в ораторском искусстве. Желательно оставить в рабочих конспектах поля, на которых делать пометки из рекомендованной литературы, дополняющие материал прослушанной лекции, а также подчеркивающие особую важность тех или иных теоретических положений. Задавать преподавателю уточняющие вопросы с целью уяснения теоретических положений, разрешения спорных ситуаций.

Технология организации самостоятельной работы обучающихся включает использование информационных и материальнотехнических ресурсов университета: библиотеку с читальным залом, укомплектованную в соответствии с существующими нормами; учебно-методическую базу учебных кабинетов, лабораторий и зала кодификации; компьютерные классы с возможностью работы в Интернет; аудитории для консультационной деятельности; учебную и учебно-методическую литературу, разработанную с учетом увеличения доли самостоятельной работы студентов, и иные методические материалы.

При подготовке к зачету необходимо ориентироваться на конспекты лекций, рабочую программу дисциплины, нормативную, учебную и рекомендуемую литературу. Основное в подготовке к сдаче зачета - это повторение всего материала дисциплины, по которому необходимо сдавать зачет. При подготовке к сдаче зачета студент весь объем работы должен распределять равномерно по дням, отведенным для подготовки к зачету, контролировать каждый день выполнение намеченной работы. В период подготовки к зачету студент вновь обращается к уже изученному (пройденному) учебному материалу.

Тема РГР: Разработка монитора процессов ОС Linux.

- 1. Понятия «процесс» и «поток». Создание процессов и потоков.
- 2. Планирование процессов и потоков.
- 3. Планирование и диспетчеризация потоков.
- 4. Вытесняющие и невытесняющие алгоритмы планирования.
- 5. Алгоритмы планирования, основанные на квантовании.

6. Алгоритмы планирования, основанные на приоритетах.

Отчет должен соответствовать следующим требованиям:

1. Отчет результатов РГР оформляется в текстовом редакторе MS Word на листах формата А4 (297х210).

2. Изложение материала в отчете должно быть последовательным и логичным. Отчет состоит из задания на РГР, содержания, разделов, выводов и списка литературных источников. В структуру отчета может входить Приложение.

3. Объем РГР работы должен быть – 10-15 страниц.

4. Отчет должен быть отпечатан на компьютере через 1-1,5 интервала, номер шрифта – 12-14 пт Times New Roman.

Расположение текста должно обеспечивать соблюдение следующих полей:

− левое 20 мм.

− правое 15 мм.

− верхнее 20 мм.

− нижнее 25 мм.

5. Все страницы отчета, включая иллюстрации и приложения, имеют сквозную нумерацию без пропусков, повторений, литературных добавлений. Первой страницей считается титульный лист, на которой номер страницы не ставится. 6. Таблицы и диаграммы, созданные в MS Excel, вставляются в текст в виде динамической ссылки на источник через специальную вставку.

7. Основной текст делится на главы и параграфы. Главы нумеруются арабскими цифрами в пределах всей работы и начинаются с новой страницы.

8. Подчеркивать, переносить слова в заголовках и тексте нельзя. Если заголовок состоит из двух предложений, их разделяют точкой. В конце заголовка точку не ставят.

9. Ссылки на литературный источник в тексте сопровождаются порядковым номером, под которым этот источник включен в список используемой литературы. Перекрестная ссылка заключается в квадратные скобки. Допускаются постраничные сноски с фиксированием источника в нижнем поле листа.

10. Составление библиографического списка используемой литературы осуществляется в соответствии с ГОСТ.

Оформление и защита производится в соответствии со стандартом ДВГУПС СТ 02-11-17 «Учебные студенческие работы. Общие положения»

Оценка знаний по дисциплине производится в соответствии со стандартом ДВГУПС СТ 02-28-14 «Формы, периодичность и порядок текущего контроля успеваемости и промежуточной аттестации».

# **Оценочные материалы при формировании рабочих программ дисциплин (модулей)**

# **Дисциплина: Операционные системы Направленность (профиль): Программно-информационные системы Направление: 09.03.04 Программная инженерия**

# **Формируемые компетенции:**

### **1. Описание показателей, критериев и шкал оценивания компетенций.**

#### Показатели и критерии оценивания компетенций

![](_page_8_Picture_259.jpeg)

#### Шкалы оценивания компетенций при сдаче зачета

![](_page_8_Picture_260.jpeg)

# Описание шкал оценивания

Компетенции обучающегося оценивается следующим образом:

![](_page_8_Picture_261.jpeg)

![](_page_9_Picture_718.jpeg)

#### **2. Перечень вопросов и задач к экзаменам, зачетам, курсовому проектированию, лабораторным занятиям. Образец экзаменационного билета**

Примерный перечень вопросов к зачету:

Компетенции ОПК-5, ПК-9:

- 1. Классификация и типы операционных систем
- 2. Основные функции и структура ОС
- 3. Модели построения ядра ОС<br>4. Понятия процесса, залачи. Ф
- 4. Понятия процесса, задачи. Функции подсистемы управления процессами<br>5. Состояние процессов. Контекст и дескриптор процесса
- 5. Состояние процессов. Контекст и дескриптор процесса
- 6. Вытесняющая и невытесняющая многозадачность
- 7. Алгоритмы планирования процессов, приоритеты процессов
- 8. Решение проблемы взаимного исключения процессов
- 9. Виды и иерархия памяти. Задачи и стратегии управления памятью
- Стратегии распределения памяти: фиксированные и динамические разделы
- 11. Стратегии размещения информации в памяти; освобождение памяти
- 12. Виртуальная память: страничная организация<br>13. Виртуальная память: сегментная организация
- 13. Виртуальная память: сегментная организация<br>14. Организация ввода-вывода по прерываниям
- Организация ввода-вывода по прерываниям
- 15. Задачи управления устройствами и классификация устройств
- 16. Драйверы устройств: назначение и структура
- 17. Задачи управления данными, характеристики файлов и каталогов

Перечень примерных заданий для РГР: Компетенции ОПК-5, ПК-9: Тема РГР: Разработка монитора процессов ОС Linux.

1. Понятия «процесс» и «поток». Создание процессов и потоков.

2. Планирование процессов и потоков.

3. Планирование и диспетчеризация потоков.

4. Вытесняющие и невытесняющие алгоритмы планирования.

5. Алгоритмы планирования, основанные на квантовании.

6. Алгоритмы планирования, основанные на приоритетах.

Отчет должен соответствовать следующим требованиям:

1. Отчет результатов РГР оформляется в текстовом редакторе MS Word на листах формата А4 (297х210).

2. Изложение материала в отчете должно быть последовательным и логичным. Отчет состоит из задания на РГР, содержания, разделов, выводов и списка литературных источников. В структуру отчета может входить Приложение.

3. Объем РГР работы должен быть – 10-15 страниц.

4. Отчет должен быть отпечатан на компьютере через 1-1,5 интервала, номер шрифта – 12-14 пт Times New Roman. Расположение текста должно обеспечивать соблюдение следующих полей:

− левое 20 мм.

− правое 15 мм.

− верхнее 20 мм.

− нижнее 25 мм.

5. Все страницы отчета, включая иллюстрации и приложения, имеют сквозную нумерацию без пропусков, повторений, литературных добавлений. Первой страницей считается титульный лист, на которой номер страницы не ставится.

6. Таблицы и диаграммы, созданные в MS Excel, вставляются в текст в виде динамической ссылки на источник через специальную вставку.

7. Основной текст делится на главы и параграфы. Главы нумеруются арабскими цифрами в пределах всей работы и начинаются с новой страницы.

8. Подчеркивать, переносить слова в заголовках и тексте нельзя. Если заголовок состоит из двух предложений, их разделяют точкой. В конце заголовка точку не ставят.

9. Ссылки на литературный источник в тексте сопровождаются порядковым номером, под которым этот источник включен в список используемой литературы. Перекрестная ссылка заключается в квадратные скобки. Допускаются постраничные сноски с фиксированием источника в нижнем поле листа.

10. Составление библиографического списка используемой литературы осуществляется в соответствии с ГОСТ.

Оформление и защита производится в соответствии со стандартом ДВГУПС СТ 02-11-17 «Учебные студенческие работы. Общие положения»

Оценка знаний по дисциплине производится в соответствии со стандартом ДВГУПС СТ 02-28-14 «Формы, периодичность и порядок текущего контроля успеваемости и промежуточной аттестации».

### **3. Тестовые задания. Оценка по результатам тестирования.**

Примерные задания теста

Задание 1 (ОПК-5, ПК-9)

Выбрать правильный вариант ответа.

Условие задания: Каким образом менеджер процессов получает управление при кооперативной многозадачности?

 процессы вызывают специальную функцию API, которая передает управление менеджеру процессов

менеджер процессов сам вытесняет работающий в текущий момент процесс

процессор подает сигнал SIGTERM текущему процессу

 $\Box$  менеджер процессов заранее ограничивает время выполнения для каждого процесса

Задание 2 (ОПК-5, ПК-9)

Расположить в правильной последовательности действия, совершающиеся при вызове

библиотечной функции записи в файл read()

- 1. Переход в режим ядра, выполнением команды TRAP
- 2. Запись номера системного вызова в специальный регистр
- 3. Функционирование обработчика системных вызовов
- 4. Помещение параметров функции в стек

Задание 3 (ОПК-5, ПК-9) Выбрать несколько вариантов ответа. Условие задания: В ОС Linux файлами считаются каталоги привод компакт-дисков раздел подкачки Задание 4 (ОПК-5, ПК-9) Привести в соответствие системные вызовы POSIX и их описание fork() посылает сигнал процессу execve(name, argv, env) передвигает указатель файла lseek(fd, buffer, nbytes) перемещает образ памяти процесса

kill(pid, sig) создает дочерний процесс идентичный родительскому

Полный комплект тестовых заданий в корпоративной тестовой оболочке АСТ размещен на сервере УИТ ДВГУПС, а также на сайте Университета в разделе СДО ДВГУПС (образовательная среда в личном кабинете преподавателя).

Соответствие между бальной системой и системой оценивания по результатам тестирования устанавливается посредством следующей таблицы:

![](_page_11_Picture_503.jpeg)

#### **4. Оценка ответа обучающегося на вопросы, задачу (задание) экзаменационного билета, зачета, курсового проектирования.**

Оценка ответа обучающегося на вопросы, задачу (задание) экзаменационного билета, зачета

![](_page_11_Picture_504.jpeg)

![](_page_12_Picture_293.jpeg)

Примечание: итоговая оценка формируется как средняя арифметическая результатов элементов оценивания.